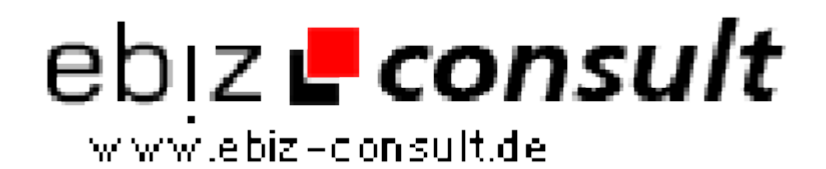

solutions for your daily eBusiness

# **Startseiten Portal-Script**

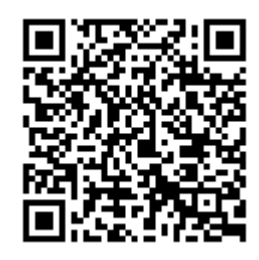

https://www.php-resource.de/script/PHP-Scripte/Sonstige-PHP-Scripte/Startseiten-Portal-Script\_16730 Image not found or type unknown

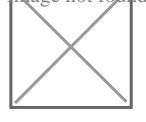

**Produktbild**

**URL**

**Beschreibung** Die Funktionen des Startseiten Scriptes sind genauso vielfälltig wie auch zum teil einzigartig in dieser zusammenstellung. Im folgenden geben wir Ihnen erst einmal einen Überblick über die Funktionen, bevor dann auf einige besondere Funktionen genauer eingegangen wird.

### Allgemein

Startseite und Nebenbei:

- Wettervorschau (Von Wetter.com)
- Shortnews (Von shortnews.stern.de)
- Paidbanneransicht
- Paidlinkansicht
- Userlinks
- Userbanner
- Google-Suchbar
- Witze & Co- Random (Von Voll-Komisch.de)
- Shoutbox-System
- Übersetzer (Von systransoft.com)
- Witz/Fun des Tages (Von Voll-Komisch.de)
- AGB/FAQ
- Kontakt
- Featuresauflistung
- Werbepreisliste
- Impressum
- Anmeldeformulare (User/Sponsoren)

# Mediadaten:

- Mitglieder gesamt
- Punkte im System
- Guthaben ausgezahlt
- ausgezahlt gesamt
- Monatsstatistiken
- Paidlinks/Paidbanner Statistiken

#### Nickpage-Funktion:

- Bildupload
- Ausführliches Profil auf der Nickpage
- Eigenes Gästebuch auf der Nickpage

#### Referals:

- 5 Referalebenen
- Downline Statistiken im Userbereich
- Ref-Rallye Funktion

# Paidgames:

- Lottogame
- 50/50 Game
- Klick4Win-System

#### Paid4 -Verdienst:

- Paidbanner
- Paidlinks
- Paidmail
- Bonusaktionen
- Klick4Win-System

Hervorrgagende Accountstatistiken: